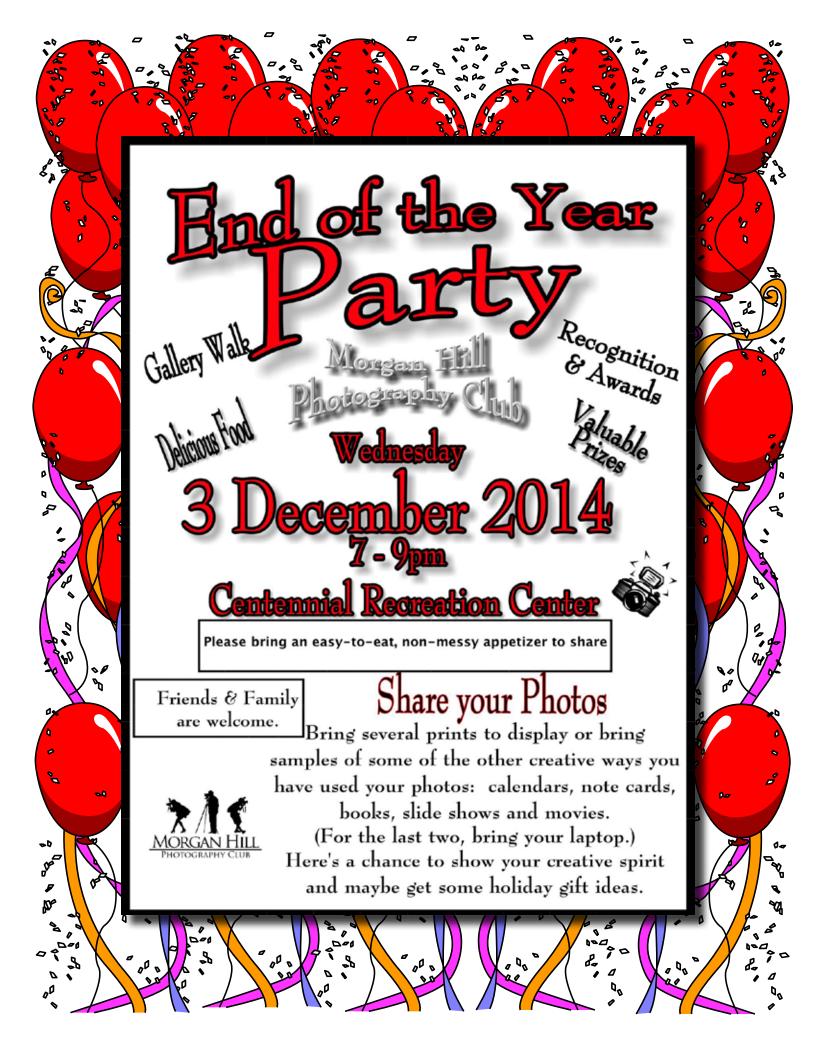

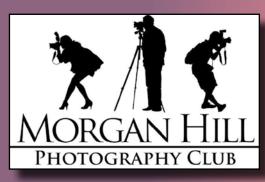

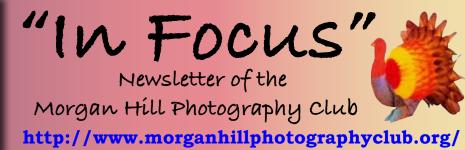

### November 2014

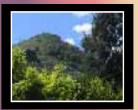

Editor Susan Brazelton brzltn@garlic.com

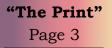

Members News Page 4 & 5

Focus Groups Page 6

> Shoot-outs Page 7

Flickr Themes Page 8

Critique Assignment Page 9

2015 Gallery Show Themes Page 9

### **Pre-Meeting Swap Meet**

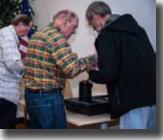

Members were invited to bring their extra camera gear and photographic paraphernalia to the annual swap meet.

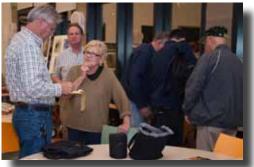

Negotiations were intense as some members reduced their

inventory while others added to their picture taking arsenal. Bags, tripods, filters, books, cameras, and more exchanged hands.

**Image Share** We love to share our photos.

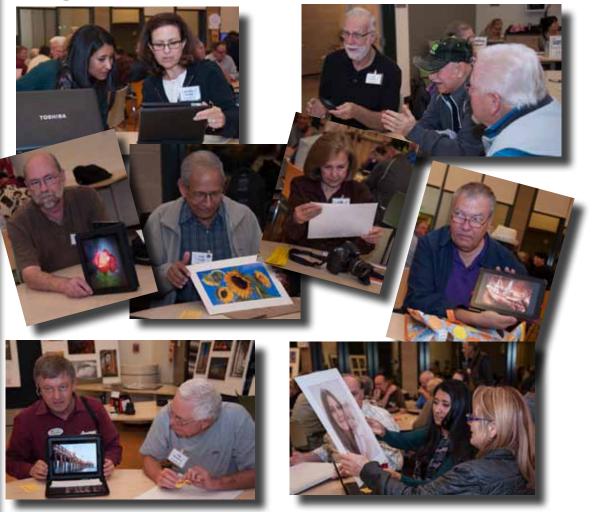

# "The Photographic Print"

Our November meeting featured a presentation on The Photographic Print given by one of our club members Jack Yovanov, who is the facilitator for the Print/Display Focus Group.

Jack's talk started with some basic terminology associated with how the digital image is created in the camera and what settings should be used to assure that you will be getting the best possible print image during the image capture phase.

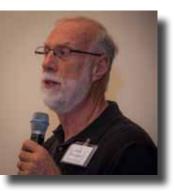

Next he covered various aspects of image post processing. His main focus was on the computer system; starting with the best computer hardware for establishing your digital darkroom and continuing on with monitor terminology, monitor selection criteria, and calibration. He presented a simple eye test to show how our eyes can be fooled when making color selections even with a calibrated monitor; Your eyes are not a reliable indicator of correct shades of colors. This visual test used several tricks to determine where the shadows are and how to compensate for them in order to determine the correct shade of gray "paint" that belongs to the checkered surface.

He next presented a simple 7-step workflow that can be followed when you are sending an image to the printer (after all other image corrections have been completed):

- Ø Save the Edited Image the printing process involves several steps that alter your image in ways that are specific to a particular printer, image size, or paper type.
- Ø Make the file a single layer document (2 options are available)
  - Ø 1. Create a single Smart Object (recommended)
  - Ø 2. Create a flattened duplicate file
- Ø Crop the image (if needed) to match a specific height, width, or aspect ratio
- Ø Resize/Resample the image set the image to the target print size and appropriate printer resolution (e.g. 8 x 10 at 240 dpi)
- Ø Sharpen the Image review the image to see if requires a modest amount of sharpening after resampling
- Ø Soft Proof use Photoshop's or Lightroom's Proof Setup to visualize the printed version on your monitor
- Ø Print make sure you have Photoshop/Lightroom and your printer driver set to the optimal settings for your particular paper

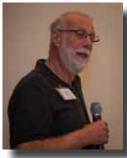

Jack concluded his talk by providing additional information on printers, indicating that printer calibration is equally as important as monitor calibration to ensure proper color is being transferred from the computer monitor to the printed image.

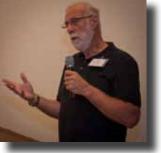

Jack ended his talk by indicating that the Print/Display focus group will be continued into 2015 (starting in January) where the day, frequency, time, and topics can be adjusted to meet the needs of group.

If you are interested in joining the Print/Display Focus Group, please complete the survey form that can be found in the Print/Display Resource Library within the club's Yahoo Group.

Contact Jack at: jack@yoracing.com

### **Member News & News for Members**

Welcome to New Members •Wayne Scott •Ernie Murata •Loretta Gibson 2014 Membership Total - 179

### Executive Board

**George Ziegler** President Web Master

**Noella Vigeant** Vice President Program Director

Barbara Dawson Treasurer

Nichole Larson Membership Chair Marketing Director

Susan Brazelton Past President Newsletter Editor

Rodney Myatt Logistics Chair

Mark Grzan Shoot-out Chair

Ali Adams Mike McElvy Members-at-large

Michael Sue BrownKorbel Photo Diva

> Noël Calvi Adjunct

Have you seen the Fall issue of **Morgan Hill Today**? This full-color magazine, published four times a year is, "designed to inform its readers of the wonderful community in which they live as well as provide features and helpful ideas that will enhance their lifestyles." Free printed copies are available at the CCC, CRC, BookSmart and other local distribution points. Credit for the cover shot (which was taken during a club shoot-out) goes to this editor, **Susan Brazelton**. You

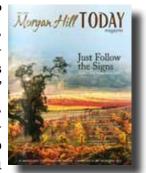

can access the online version at: http://issuu.com/jcljm/docs/morganhilltoday\_issuu\_s/1

#### **Community Connections**

The club continues to create positive community connections. Every month **John Tarvin, Bob Thompson, Arne Kalma, and David Fredericks** share their travel adventures and photographs at senior centers and local assisted living facilities.

**Larry Campbell** and **Susan Brazelton** volunteered to photograph the Community Foundation's Philanthropy Award Dinner, held at the CCC on Friday, 14 November. This is the third year members of the club have photographed this event. You can see all 119 photos on the club's Shutterfly Event site: https://morganhillphotographyclub.shutterfly.com/pictures

### November Featured Photographer Lance Trott

When asked if there was a theme to the prints he displayed at the meeting, Lance replied, "Photography!" To see more of Lance's photographs, check out his website (which he created with the help of the Wordpress Focus Group: http://allmy.photography/

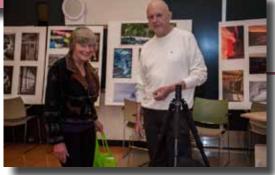

Lance also has a resource page on his website ("The Learning Center") that has a list of links to various photographic learning sites: http://allmy.photography/the-learning-center/

> Members may sign-up to be a 2015 Featured Photographer at the December Social.

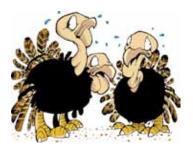

## **2015 Membership Renewals**

2015 Dues (\$20) may be paid at the December Social or the January 7<sup>th</sup> Meeting

#### **2015 Membership Application**

Everyone who joins the club in 2015 (including returning members) must complete a membership application that includes a liability release. The waiver will help protect the club from litigation.

A copy of the application will be sent out prior to the December Social (or you may download it off the club's website). Please print and complete the application and bring it to the CRC with your \$20 dues

#### **Meeting Sign-in**

Only new guests need to stop at the table by the door.

All members may use express check-in. At the table in the hall with the name badges, just put a check next to your name and find your name badge. **You're in!** 

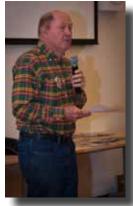

Did you notice that **President George Ziegler** was not at the October and November meetings? Where do you suppose he was? What was he doing?

Fortunately, members of the Executive Board know just what to do. **Mike McElvy, Nichole Larson, Mark Grzan, Susan Brazelton & Rodney Myatt** stepped in and made sure the meetings ran smoothly.

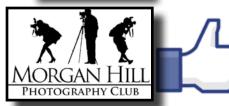

#### Like us on Facebook

Earn a club logo patch by liking us on Facebook and then *sharing a post from the club's page*. Patches will be given out at the December Social.

https://www.facebook.com/MorganHillPhotographyClub

A complete calendar of club meetings and activities is on the website: http://www.morganhillphotographyclub.org/calendar.html

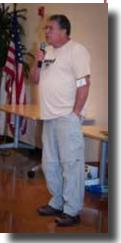

#### **Focus Groups Review**

Focus Groups have become an integral feature of the club. They allow members to delve more deeply into a specific aspect of photography and to work in a small group with other members who have the same interest. Once established, Focus Groups are self

directing, with the members deciding where and when to meet and how they want to pursue their interest. Each group has a facilitator who is the contact person for the group and who coordinates the meetings and activities. If you are interested in joining a Focus Group (must be a member of the club), please contact the facilitator.

**Macro Photography - Susan Brazelton:** brzltn@garlic.com No regular meetings, just occasional practice shoots Flickr site: http://www.flickr.com/groups/mhpc-macrofocusgroup/

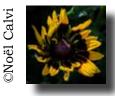

Next Meeting, Thursday 4 December **Compact Cameras - Dan Gregg:** dwgdvm@aol.com Meets the Second Thursday every other month. Flickr site: http://www.flickr.com/groups/1605480@N21/

**Photographing People - Noella Vigeant:** nvigeant@gmail.com Practice sessions once or twice a month at various locations.

To join contact Noella or Larry Campbell (Larrycam@pacbell.net)

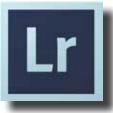

**Lightroom - George Ziegler:** George@gwzphotography.com Beginners and advanced users are welcome. Meets the Third Thursday of each month

**iPhoneography - Michael Sue BrownKorbel:** mbrownkorbel@yahoo.com No regular meetings, but members may post photos on Flickr. Flickr Site: http://www.flickr.com/groups/1945737@N22/

Night Photography - Susan Brazelton: brzltn@garlic.com

No regular meetings, but plenty of sunset, moon rises, and after dark shoots. Flickr site:: http://www.flickr.com/groups/mhpc-night-focusgroup/

> All members of this group are encouraged to post their recent night photos, from shoot-outs; or your own, personal photo sessions. Let everyone see what you do after dark.

**Designing Your Wordpress Website** - **Jean Myers** dosriosjean@gmail.com Meets the third Wednesday of every month. . Newbies are welcome.

> With Jean Myers as the new facilitator, this group will re-start in January. Exact date will be posted on Yahoo.

**Videography - David Fredericks:** david@dosgatos.net Meets the third Tuesday of every month.

**Printing** - **Jack Yovanov:** jack@yoracing.com Meets the first Monday of every month at the Morgan Hill Library at 7:00pm.

See page 2 for a summary of Jack's November meeting presentation

If you have a suggestion for a new Focus Group, contact George: George@gwzphotography.com

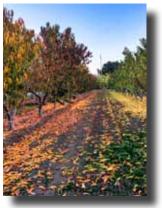

iPhoto

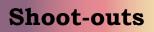

Shoot-outs are a great opportunity to practice photography in an informal, social setting with like-minded people. Leaders often scout locations ahead of time to determine the best sites and the time of optimal light. Participating in shoot-outs is an excellent way to meet other members.

### **Fall Color - Eastern Sierras**

Open Shoot-out during the month of October

Club members who traveled to California's Eastern Sierras during October were invited to post their fall color photos on the club's shoot-out site.

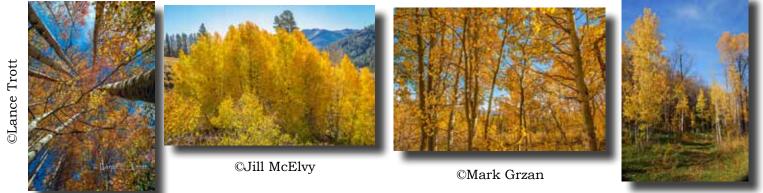

<sup>©</sup>Rodney Myatt

# Safe Halloween Trick or Treat

Friday, 31 October

Several members ignored the rain to join the Monterey Street parade of scary people and super heroes on Halloween night. Merchants handed out candy, and at one point, a flash mob of eerie creatures emerged.

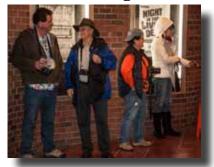

#### Capitola at Night Sunday, 19 October

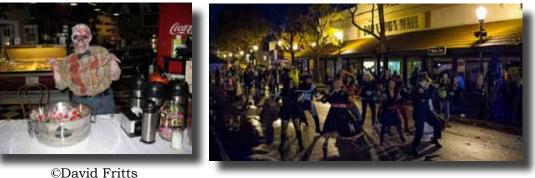

©Dan Rorabaugh

**Mark Grzan** led a group of car-poolers to Capitola to photograph the picturesque town & pier, have dinner together, and then capture the magic of lights at night.

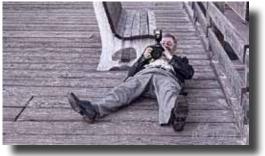

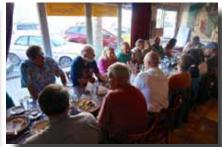

©Roy Hovey

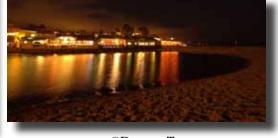

©Dzung Tran

View 4,000+ photos from all club shoot-outs at: http://www.flickr.com/groups/mhphotoclubshoot-outs/

# flickr Flickr Theme Projects

The club now has over 5,600 photographs posted to the Flickr Theme Project site. The projects are meant to inspire a broadening of techniques, subject matter, and skills.

Members are encouraged to take and post new photos.

## Remaining 2014 Themes

November - Cemeteries -

-December-Through a Window

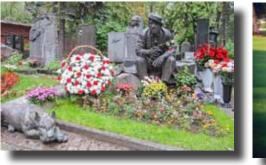

©Barbi Kutilek

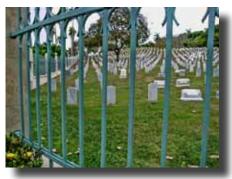

©Bob Thompson

Members who attended the November meeting cast their ballots for the 2015 Monthly Project Themes. ©Sara Gardner

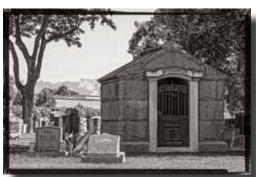

©Don Schneider

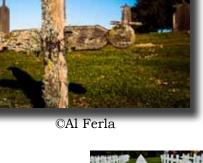

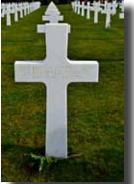

©Sue Hotchkiss

2015 Themes will be revealed at the December Social

# YAHOO! GROUPS

We encourage every member to join the club's Yahoo Forum. Just go to the site and click on "Join" You will need a Yahoo ID, and the site will take you through the steps to get one. It's all free. Postings may include spontaneous shoot-outs, last minute changes to the calendar, upcoming events, valuable resources, and possible solutions to your photographic dilemmas. Only club members may join the site and see the messages and files.

http://tech.groups.yahoo.com/group/MHphotoclub/

# Second Critique Assignment

Every two months, members are challenged with a photographic assignment. Those who choose to accept the assignment may post up to three of their photos to a designated Flickr site under the following conditions:

- The photos must be taken during the assignment period. (approximately 8 weeks)
- Each person posting a photo is expected to give and receive constructive feedback.

#### For every photo you post,

#### you must give feed back to at least one other posted photo.

The purpose of the critique assignments is to help members improve their photography by taking new photos; trying new techniques; exploring different subjects; and giving and receiving effective feedback.

### "Backlight"

Assignment period:

13 October - 8 December

#### https://www.flickr.com/groups/mhpc\_critique\_assignments/

Any subject is acceptable as long as the light is coming from behind said subject. Natural light and/or studio light may be used. People, landscapes, and animals make good backlit subjects, But don't limit yourself to what you've seen others do. Make your own magic. With backlight you can create a glowing aura, a sun burst, or a high-key image.

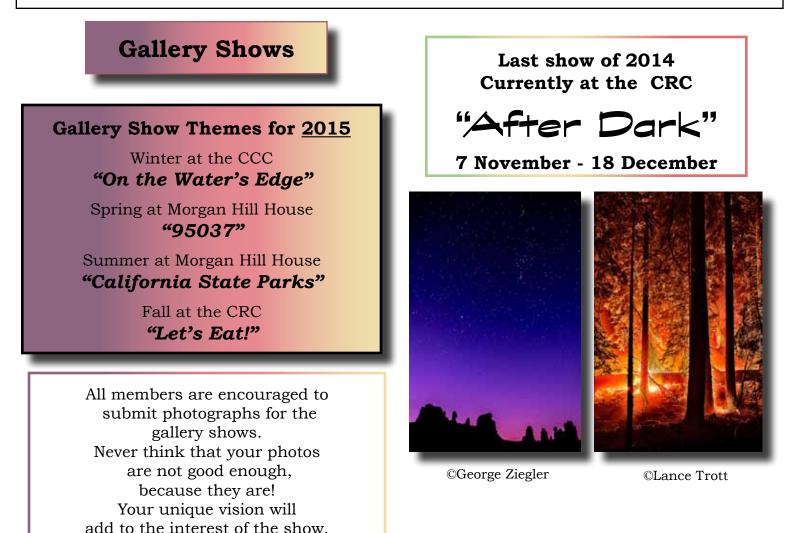